Title stata.com

**estat acplot** — Plot parametric autocorrelation and autocovariance functions

Description Options Also see Quick start Remarks and examples Menu for estat Methods and formulas Syntax References

# **Description**

estat acplot plots the estimated autocorrelation and autocovariance functions of a stationary process using the parameters of a previously fit parametric model.

estat acplot is available after arima and arfima; see [TS] arima and [TS] arfima.

## **Quick start**

Autocorrelation function using estimates from arima or arfima estat acplot

Autocovariance function using estimates from arima or arfima estat acplot, covariance

Same as above, and save results in mydata.dta estat acplot, covariance saving(mydata)

## Menu for estat

Statistics > Postestimation

```
Syntax
```

estat acplot [, options]

```
options
                               Description
 saving(filename[, ...])
                               save results to filename; save variables in double precision;
                                  save variables with prefix stubname
                               set confidence level; default is level(95)
 level(#)
                               use # autocorrelations
 lags(#)
                               calculate autocovariances; the default is to calculate autocorrelations
 covariance
                               report short-memory ACF; only allowed after arfima
 smemory
CI plot
                               affect rendition of the confidence bands
 ciopts(rcap_options)
Plot
 marker_options
                               change look of markers (color, size, etc.)
 marker_label_options
                               add marker labels; change look or position
 cline_options
                               affect rendition of the plotted points
Y axis, X axis, Titles, Legend, Overall
                               any options other than by() documented in [G-3] twoway_options
 twoway_options
```

# **Options**

saving(filename[, suboptions]) creates a Stata data file (.dta file) consisting of the autocorrelation
estimates, standard errors, and confidence bounds.

Five variables are saved: lag (lag number), ac (autocorrelation estimate), se (standard error), ci\_l (lower confidence bound), and ci\_u (upper confidence bound).

double specifies that the variables be saved as doubles, meaning 8-byte reals. By default, they are saved as floats, meaning 4-byte reals.

name (stubname) specifies that variables be saved with prefix stubname.

replace indicates that filename be overwritten if it exists.

level(#) specifies the confidence level, as a percentage, for confidence intervals. The default is level(95) or as set by set level; see [R] level.

lags (#) specifies the number of autocorrelations to calculate. The default is to use  $\min\{\operatorname{floor}(n/2)-2,40\}$ , where  $\operatorname{floor}(n/2)$  is the greatest integer less than or equal to n/2 and n is the number of observations.

covariance specifies the calculation of autocovariances instead of the default autocorrelations.

smemory specifies that the ARFIMA fractional integration parameter be ignored. The computed autocorrelations are for the short-memory ARMA component of the model. This option is allowed only after arfima.

```
CI plot
```

Plot

marker\_options affect the rendition of markers drawn at the plotted points, including their shape, size, color, and outline; see [G-3] marker\_options.

marker\_label\_options specify if and how the markers are to be labeled; see [G-3] marker\_label\_options. cline\_options affect whether lines connect the plotted points and the rendition of those lines; see [G-3] cline\_options.

```
Y axis, X axis, Titles, Legend, Overall
```

twoway\_options are any of the options documented in [G-3] twoway\_options, except by(). These include options for titling the graph (see [G-3] title\_options) and for saving the graph to disk (see [G-3] saving\_option).

# Remarks and examples

#### stata.com

The dependent variable evolves over time because of random shocks in the time domain representation. The autocovariances  $\gamma_j$ ,  $j \in \{0, 1, \ldots, \infty\}$ , of a covariance-stationary process  $y_t$  specify its variance and dependence structure, and the autocorrelations  $\rho_j$ ,  $j \in \{1, 2, \ldots, \infty\}$ , provide a scale-free measure of  $y_t$ 's dependence structure. The autocorrelation at lag j specifies whether realizations at time t and realizations at time t = j are positively related, unrelated, or negatively related. estat acplot uses the estimated parameters of a parametric model to estimate and plot the autocorrelations and autocovariances of a stationary process.

. use https://www.stata-press.com/data/r18/wpi1

### Example 1

ARMA

ar L1.

ma L1.

/sigma

.8742288

-.4120458

.7250436

In example 1 of [TS] **arima**, we fit an ARIMA(1,1,1) model of the U.S. Wholesale Price Index (WPI) using quarterly data over the period 1960q1 through 1990q4.

```
. arima wpi, arima(1,1,1)
(setting optimization to BHHH)
Iteration 0: Log likelihood = -139.80133
Iteration 1: Log likelihood = -135.6278
Iteration 2: Log likelihood = -135.41838
Iteration 3: Log likelihood = -135.36691
Iteration 4: Log likelihood = -135.35892
(switching optimization to BFGS)
Iteration 5: Log likelihood = -135.35471
Iteration 6:
              Log likelihood = -135.35135
Iteration 7: Log likelihood = -135.35132
Iteration 8: Log likelihood = -135.35131
ARIMA regression
Sample: 1960q2 thru 1990q4
                                                 Number of obs
                                                                            123
                                                 Wald chi2(2)
                                                                         310.64
Log likelihood = -135.3513
                                                 Prob > chi2
                                                                         0.0000
                               OPG
                                                P>|z|
                                                           [95% conf. interval]
       D.wpi
               Coefficient
                            std. err.
                                            z
wpi
       _cons
                 .7498197
                            .3340968
                                          2.24
                                                 0.025
                                                           .0950019
                                                                       1.404637
```

Note: The test of the variance against zero is one sided, and the two-sided confidence interval is truncated at zero.

.0545435

.1000284

.0368065

Now we use estat acplot to estimate the autocorrelations implied by the estimated ARMA parameters. We include lags(50) to indicate that autocorrelations be computed for 50 lags. By default, a 95% confidence interval is provided for each autocorrelation.

16.03

-4.12

19.70

0.000

0.000

0.000

.7673256

-.6080979

.6529042

.981132

-.2159938

.7971829

. estat acplot, lags(50)

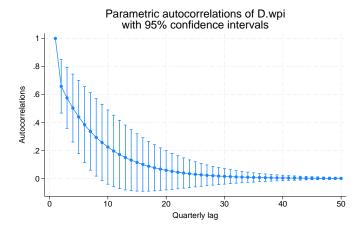

The graph is similar to a typical autocorrelation function of an AR(1) process with a positive coefficient. The autocorrelations of a stationary AR(1) process decay exponentially toward zero.

4

### Methods and formulas

The autocovariance function for ARFIMA models is described in *Methods and formulas* of [TS] **arfima**. The autocovariance function for ARIMA models is obtained by setting the fractional difference parameter to zero.

Box et al. (2016) provide excellent descriptions of the autocovariance function for ARIMA and seasonal ARIMA models. Palma (2007) provides an excellent summary of the autocovariance function for ARFIMA models.

## References

Box, G. E. P., G. M. Jenkins, G. C. Reinsel, and G. M. Ljung. 2016. *Time Series Analysis: Forecasting and Control.* 5th ed. Hoboken, NJ: Wiley.

Palma, W. 2007. Long-Memory Time Series: Theory and Methods. Hoboken, NJ: Wiley.

## Also see

[TS] **arfima** — Autoregressive fractionally integrated moving-average models

[TS] arima — ARIMA, ARMAX, and other dynamic regression models

Stata, Stata Press, and Mata are registered trademarks of StataCorp LLC. Stata and Stata Press are registered trademarks with the World Intellectual Property Organization of the United Nations. StataNow and NetCourseNow are trademarks of StataCorp LLC. Other brand and product names are registered trademarks or trademarks of their respective companies. Copyright © 1985–2023 StataCorp LLC, College Station, TX, USA. All rights reserved.

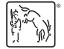

For suggested citations, see the FAQ on citing Stata documentation.